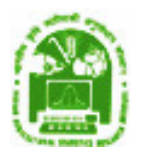

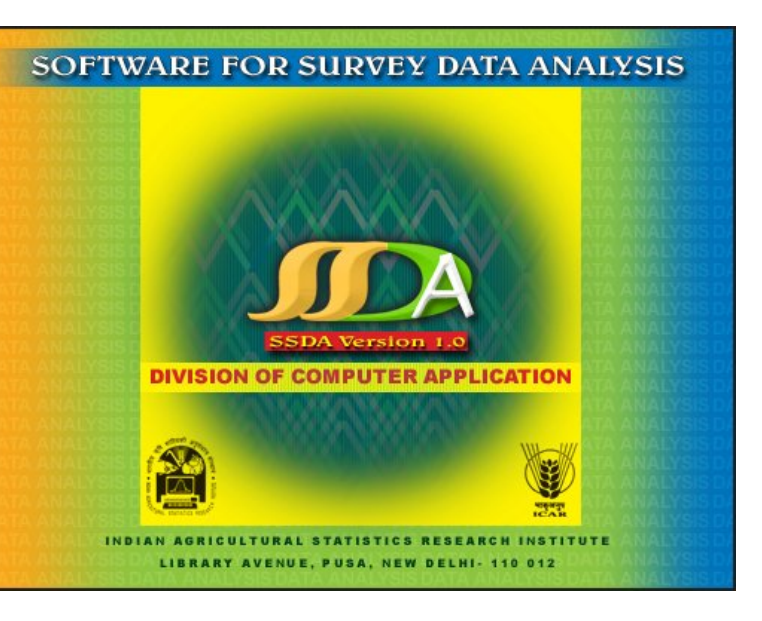

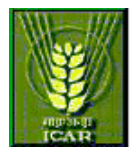

## **SSDA At a Glance**

- $\Box$  SSDA 1.0 is a software package with a user friendly interface for the analysis of survey data. The software is completely menu driven and guides users step-by-step through data analysis process.
- $\Box$  SSDA 1.0 has been developed in C# language in the .NET platform. A class library has been developed which contains the methods for the sampling schemes available in the software for analysis.
- **□** Using SSDA 1.0, you can quickly and efficiently manage your data, get estimate of parameters based on the sampling design and design efficiency of the sampling design in comparison to the simple random sampling without replacement.
- $\Box$  It also has the facility to impute missing data, if any, using commonly used imputation methods.
- 回 This package is an aid in teaching the subject of analysis of sample survey data to the post-graduate students and is also helpful to the researchers in statistics with interest in sample surveys.

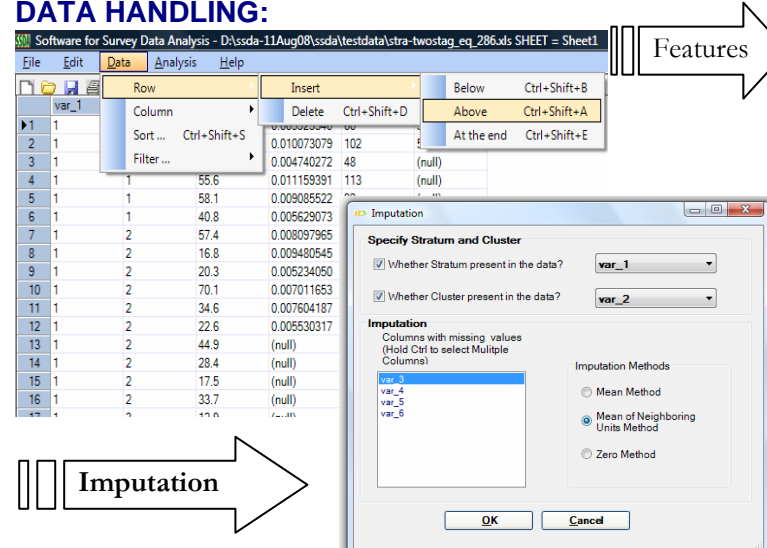

## • Spreadsheet like data editor

- Creating a new data file
- Saving a data file
- Open an existing data file
- Importing input data from MS excel, text and MS access file
- Renaming columns
- Jumping to a given row
- Filtering the data column wise
- Filtering the data row wise
- Insert or delete columns or rows
- Imputation of missing data using mean, average of the preceding and succeeding observations, zero substitution
- Printing a data file

## **ESTIMATES**

This software provides the estimates of population mean, variance and design efficiency of the sampling scheme in comparison to the simple random sampling without replacement. This software analyzes the data collected through the following sampling designs:

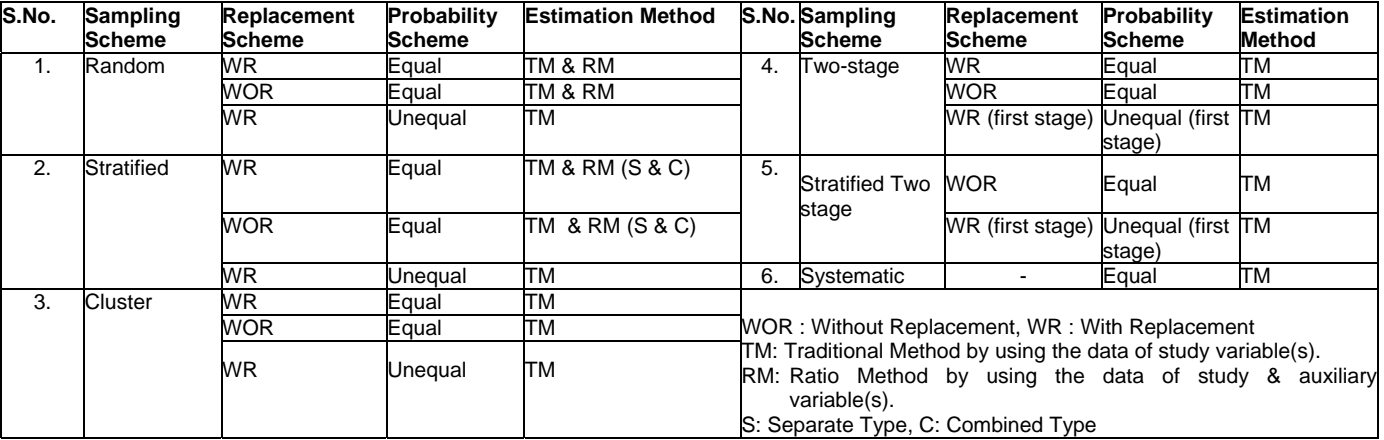

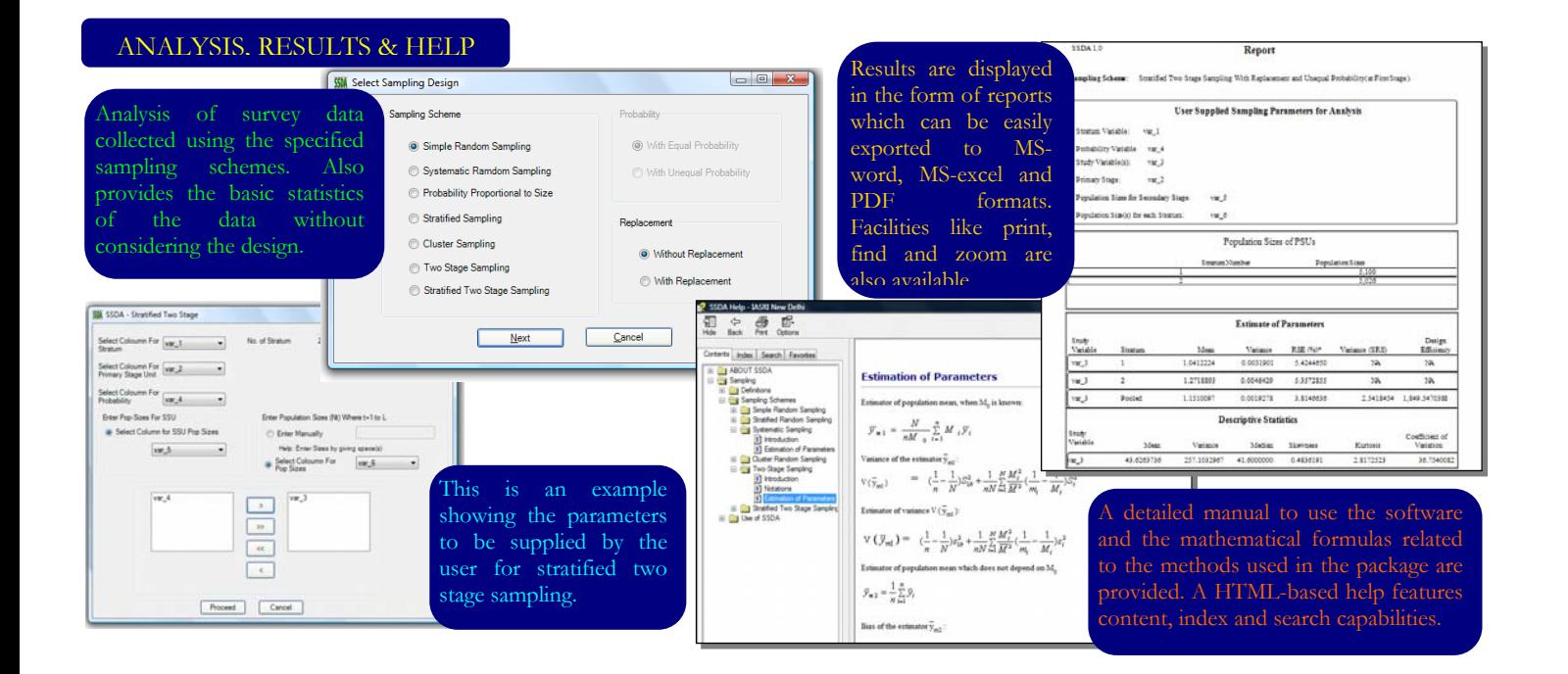

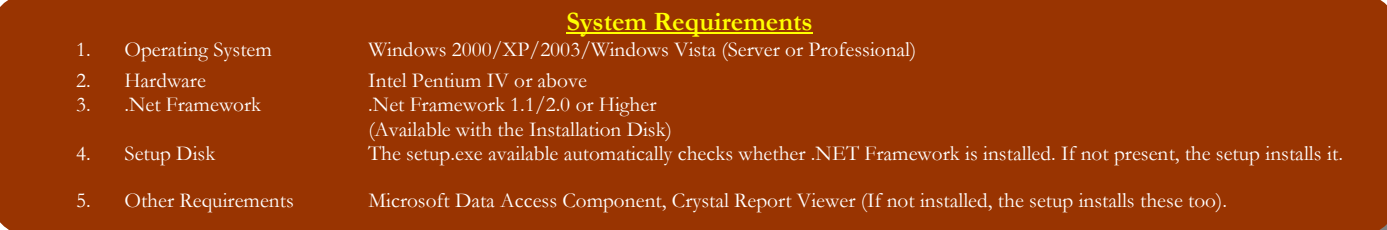

## **Contact Us**

Dr. V. K. Mahajan vkm@iasri.res.in<br>Sh. S. B. Lal shlall@iasri.res.in sblall@iasri.res.in Mrs. Anu Sharma anu@iasri.res.in Division of Computer Applications

**Head**

Division of Computer Applications Email: head\_ca@iasri.res.in

**Director** Email: director@iasri.res.in

**Indian Agricultural Statistics Research Institute, ICAR, Library Avenue, New Delhi – 110012, INDIA Phone: 91-11-25841479, Fax: 91-11-25841564**